## SAP ABAP table /SAPSLL/CTSNZRBSPC S {Assignment of HS Code to Authorizing Office Code}

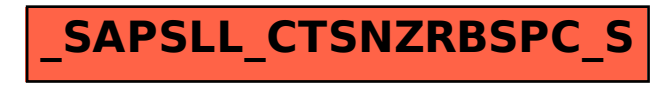